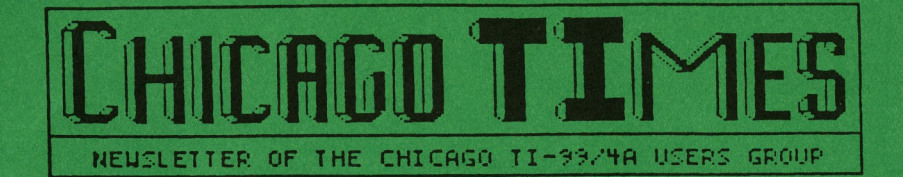

### St. Patrick's Happy Day

**March 1990** Editor: Bob Demeter

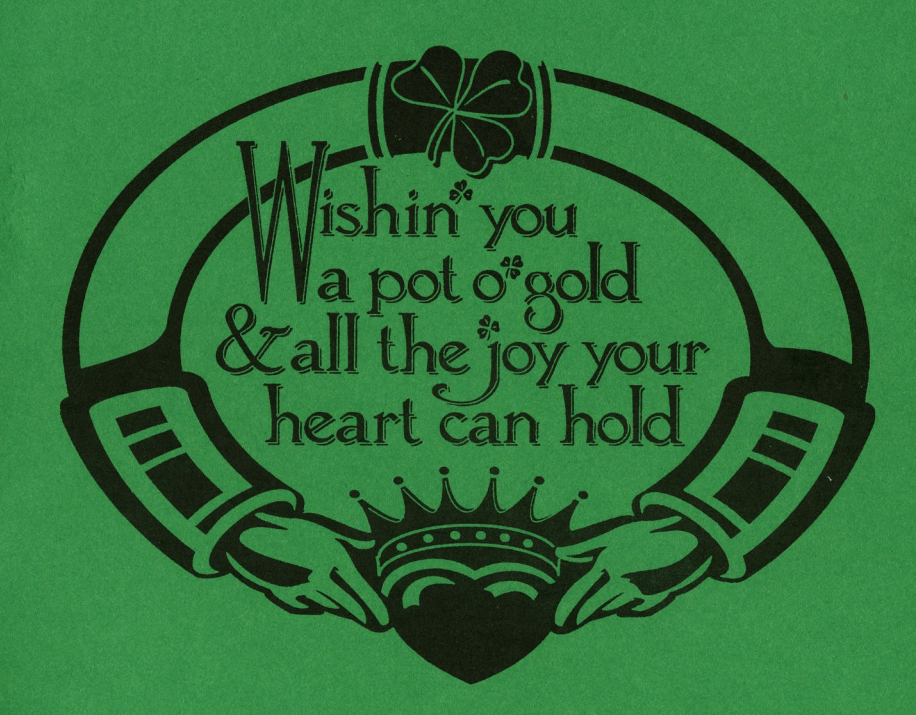

The March Meeting...<br>The March 1990 meeting will be Sat. the 3rd. at our new location.<br>This is the St. Nicolai Church 3002 N. Kedzie Ave. Chicago, Ill. Meeting starts at 1pm. SIGs should start around 1:30

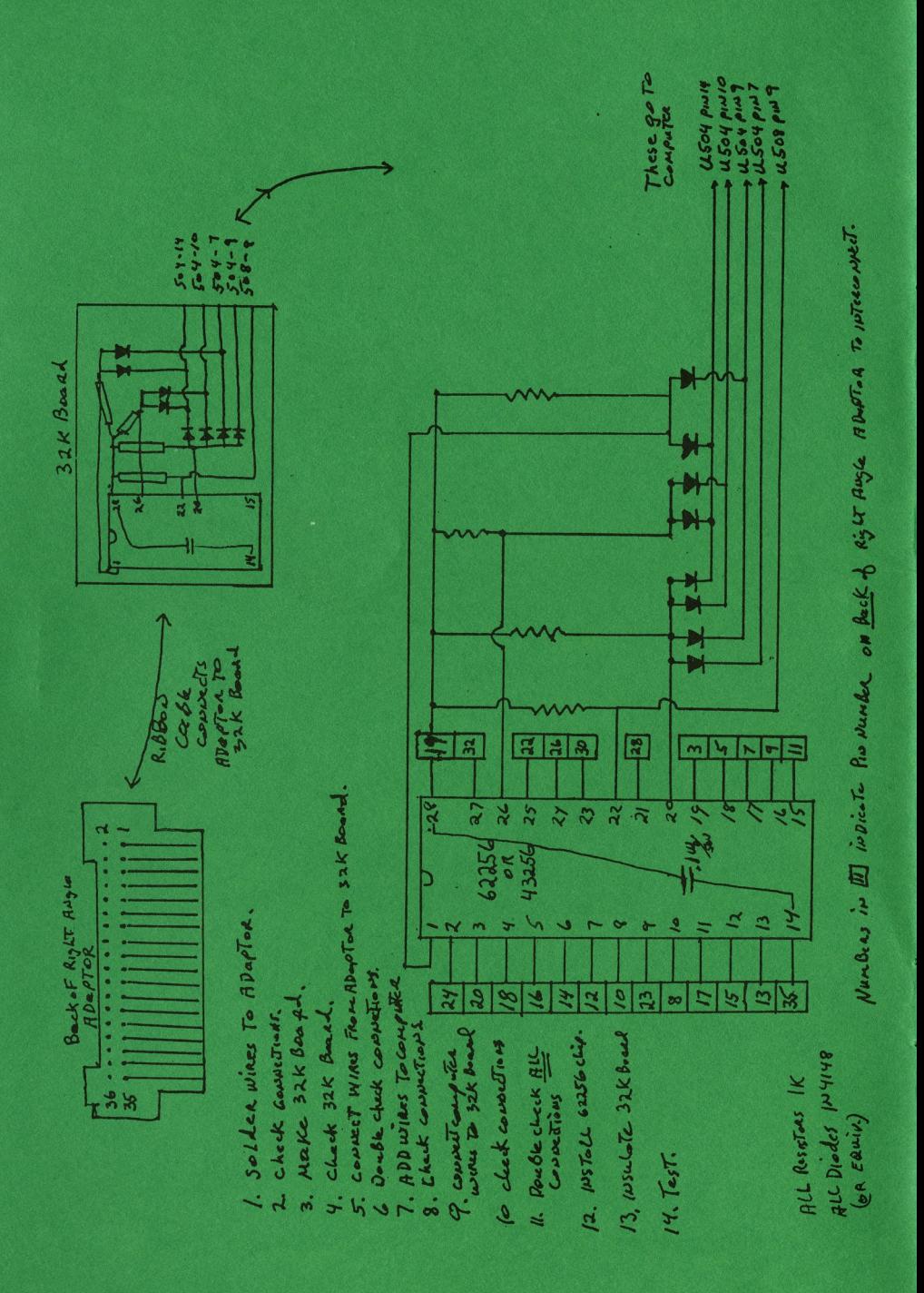

## **Where it's at this month..**

Presidential Dialogue Ernie Pergrem Page <sup>2</sup> Memorable Minutes **Laura Heiberger** Page 3 Membership News and Views James Brooks Page <sup>4</sup> New Meeting Place (Info on meeting place and SIGs) Page 5 HELP (Some members need help) **Page 6** Tradin' Times (Buy, Sell and Trade your TI goods) Page 7 1990 Programming Contest Tony Zlotorzynski Page <sup>8</sup> A Review On A Programming Contest Entry Page 10 Just Thinking Out Loud ???? ???????????????? Page 11 Why TI Jan J. Janowski Page 12 How To Buy Floppy Drives Richard Roseen Page 14 Ramdisk Recovery **Hal Tonkin** Page 16 Hardware Corner (TMS 99105) Richard Roseen Page 18 XB Load Program (Type-In) Tony Zlotorzynski Page 20 CTIUG Decal Design Contest Hal Shanafield Page 21 March Library News Lionel Bordelon Page 22 Geneve Support Article Don Jones 22 Envelope Addresser Richard Blandin Page 28 32K in Console Schematic Jan J. Janowski Inside Cover Group's Hot Line Number - 708 869-4304 Group's BBS Number - 708 862-0182

Meeting Dates:

This month's meeting will be held Saturday March 3rd.

The Chicago Times is published <sup>10</sup> TImes a year from Sept. to June. Chicago Times is in no way affiliated with Texas Instruments. We are supported solely by our subscribers and advertisers. Subscriptions are free with membership to the Chicago TI 99/4A User's Group. The Chicago Times is also distributed free to any User's Group that wishes to reciprocate. Articles within these pages may be re-printed by other User's Group Publications provided proper credit is given the author and the Chicago TImes. Articles and Programs always welcomed.

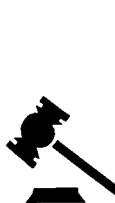

So how does Bob do it? The February issue of the TImes is, without a doubt, one of the best that Bob

has edited. How many of you opened your mailbox and wondered what that thing in the red wrapping was? Don't bother raising your hands, I don't think that I can count that high. I'd also like to extend thanks to those who furnished the material that made such a super issue possible. Thank all of you for a most excellent issue.

I would like to extend my thanks to Hal Shanafield who has graciously agreed to chair the 1990 Chicago TI Faire (Gee, I graciously agreed to chuil the 1990 change in the same for us?). I'm sure that many of you will be hearing from Hal, as there's still a need for volunteers to help make this a super faire. Another nice faire-related surprise was the "State of the raire" financial report given by our treasurer, Oscar Bretana Although our only monetary goal with the Faire is to break even, we actually ended up making a little money. That's especially encouraging, because it indicates a great deal of interest still exits for this type of activity.

Perhaps the most exciting news to come out of the February meeting, occurred in the executive session. Jim Derk, of Megaload fame, has agreed to generate software to drive an optical-text scanner for the 99/4. A number of computers have had this abilit for years, but for one reason, or another, no programmer has taken the time to write the routine necessary to interface a scanner with our TIs. The group has agreed to fund the project by purchasing a scanner for Jim to use. Jim, along with our resident "techie", and BBS SysOp, Mike Maksimik will be shopping for the hardware over the next couple of months. Our goal is to have the software functional by the Faire.

For those of you interested in constructing a computer desk similar to the one demo'ed at the meeting, the library has a copy of the Orlan Degris' videotape. I would also like to thank William Saner of Bradenton, Florida. During his visit to the 1989 Faire he had the opportunity to talk with several of the vendors. His conversations are recorded on videotape, and also available for checkout from the group library.

I hope the members who have attended the January and February meetings are pleased with our direction. The goal is to eventually reduce the general portion of the meeting to 30 eventually reduce the general portion of the meeting to minutes. This would allow enough time for announcements, group news, etc. We could then break into SIGs by 12:30. Short demos might be given at the general meeting, but those requiring more than a half-hour would be presented in SIGs or workshops. There has also been a change in the executive board session. The meetings are now held upstairs and run from 11:00 AM to 12:30 PM. The 12:30 PM end time is to give executive board members a short break before the general meeting.

The winner of last month's major door prize, a copy of Page Pro 99, was George Dowdell. In fact we had two winners! Deems Jensen won the first drawing, but gave the prize back since he already owned a copy. In addition to Page Pro 99 we had <sup>12</sup> other members walk away with TI modules as prizes. The door prize for March will be a copy of Comprodine's Color Card. Color Card will produce a <sup>5</sup> color greeting card when used with Epson or Star color printers. Course it also works on your standard <sup>2</sup> color (black/white) printer.

## 

#### MEMORABLE MINUTES

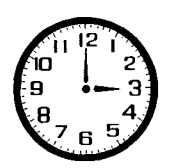

The meeting was called to order at 11:30 A.M. The date on the days agenda was changed from Feb.7 to the correct day of Feb.3, 1990. No other changes or<br>additions were made. The January minutes were The January minutes were

approved.

OLD BUSINESS

HAL SHANAFIELD told Ernie Pergrem that he would assume one of the Chairperson Positions for the Faire. Dave Connery also noted that he would be involved as Equipment Chairman.

Our group is greatful for your generosity. Don't forget, you are welcome to become a part of the Chair Committee to help make this our best fair ever.

Sandy Bartels will maintain contact with the Holiday Inn, Rolling<br>Meadows. Contracts are being worked out for this years Faire. Contracts are being worked out for this years Faire. It will include the same rooms as last year and an Electrician to handle our increased electrical needs. There will be a slight increase over last year.

The Executive Board gave Sandy approval to complete the reservations.

81GB were discussed briefly. <sup>A</sup> suggestion for Guest Speaker SIGS to be held at only one meeting be considered.

NEW BUSINESS

Don Jones presented a Flyer and proposal to solicit teachers as potential members to our group. This would be based on our effort to acquire unused machines to be recycled to worthy schools and organizations. In this way our group could continue its service to the community and to anyone interested in the TI. The Board decided to look into these possibilities.

LOOKING INTO THE FUTURE OF THE TI It was decided to pursue research on the application of an Optical Text Scanner for use with the TI through the RB 232 port. Jim Derk and Mike Maksimik were appointed as a Committee of <sup>2</sup> to purchase an optical scanner and work on a prototype with software.

It was suggested that any positive and useful application should merit the authors financial rewards. This can be profitable for our whole TI Community.

COMMITTEE REPORTS.

 $\ddot{\phantom{1}}$ 

-Membership (Jim Brooks) Our Group has 270 members at this time. Admittative (CIM Brooks) our drop are reversions and March Newsletters would be sent out to members who have not yet renewed as a promotion. If you are not renewed by then, you will not receive any more copies. RENEW TODAY! Bob Demeter has a new format and great information to share with you. Someone noted that the Newsletter was the size of a catalog. Thanks for all your hard work Bob. We appreciate it.

-Treasurer (Oscar Brentana) The Faire was a financial success. Thank You Sandy and everyone who contributed! As of the end of the year the Group is financially sound and growing. Oscar was Thanked for all his hard work and the written report was approved.

-Bulletin Board (Mike Maksimik) Board is up and running with about 25 calls a day; <sup>10</sup> of the callers are new on the Board. 20MG Drive is about 1/3 full.

Personal Attacks on the Public Section of the Board will not be tolerated. The Board will not be censored. But it was agreed that just like yelling "Fire" in a crowded theatre is not Free Speech; certain guidelines will be set up by a committee to insure everyone's service.

-Publicity (Marcy Brun) A full page ad will be put in Micropendium to advertise our group. After that we will continue with half page ads.

-Programming Contest (Tony Zlotorzynski) GET THOSE PROGRAMS IN. . . Authors can keep Fairware rights but must put program in Library.

-Events (Don Jones) Continue work on Flyers and getting more people involved with the TI.

-Librarian (Lionel Bordelon) No Report.

-Newsletter (Bob Demeter) No Report.

The General Meeting began close to <sup>1</sup> P.M.

Submitted by: Laura Heiberger

### MEMBERSHIP NEWS AND VIEWS

by James Brooks

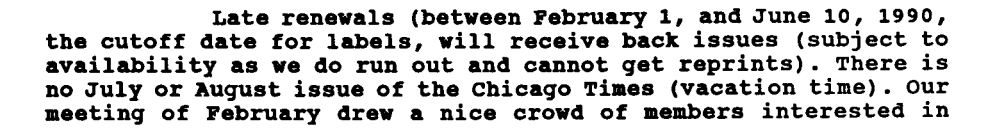

further expanding their savvy of the T199/4A.

The members were surprised (as was myself) that the last months newsletters contained blank membership cards for 1990. I guess we will all have to fill in our own name, address and membership number on the blank (copy the same as your Newsletter label) card.

Now the programming contest is under way for all of the programers to show their stuff, and the deadline for your entries is April 1,1990. And Tony says don't wait until March 29th to send it in, it might not get there in time.

Wasn't last month's Newsletter fantastic? Compliments to Bob Demeter in creating a beautiful RED cover for the Valentine's issue. Bob has been doing a great job considering all that has to go into getting the Newsletters out each month, so I give Bob a **<sup>4</sup>** star praise for his work. Keep up the good work Bob.

We will be looking forward to the S.I.G's now that we have the space to have them again. So come on out and join in the TI Community.

Hoping to see you all at the meeting March 3rd.

## NEW MEETING PLACE...

As you may know, we are now having our monthly meetings at the St. Nicolai Church, which is located at the corner of Wellington and Kedzie, in Chicago. (See last month's issue for directions.) Just a few ideas regarding our new situation:

Our hosts are very happy with our group, and we are very happy with our new hosts. Those of us on the executive board are convinced that our current meeting place is a real winner.

The group within the church, which is selling food before and during our meeting, promises to have more Polish sausages at the next meeting. They will also be expanding the menu somewhat to include some other items to keep us happy.

The best thing about our new location is the opportunity to have our S.I.G.'s (Special Interest Groups). Just a few suggestions to help make each of the S.I.G.'s more useful, beneficial, and fun:

a.) Elect a chairman or decide to rotate the chairmanship every so often.

b. Exchange names and telephone numbers so that the members can communicate with each other between the group's meetings.

c.) Decide how the responsibilities of the S.I.G. can be rotated so that no one person of few individuals will be burdened with most or all of the work. Figure out who will be bringing the necessary hardware and when.

d.) Feel free to line up outside speakers and demonstrators who can deal with the specific needs of your 8.I.G.

 $\mathbf{r}$ 

e.) Create a rotation "Show-and-Tell" schedule that will allow all of the members of the B.I.G. to demonstrate either some piece of software and/or hardware that the S.I.G. may be interested in.

f.) Consider that you have the option to meet before our regular meetings rather than only after it.

g. Please remember to leave the meeting area in the same condition which you find it, as is will be used for a Sunday School class the next day.

h. If you are in need of a particular sort of expertise to make your S.I.G. work, please inform either the president or the vice-president. We will attempt to find someone to address your information needs.

i. When possible, feel free to submit newsletter articles regarding the findings and/or discoveries of your S.I.G. We would be very interesting in publishing a description of any project which any TI/9640 S.I.G. may come up with.

j.) Make a schedule of what your group wants to do for future meetings.

k.) Survey all of the members of your group to make sure that your S.I.G. will meet most of the needs of the members of your group.

The above are not to be considered as rules, only suggestions which may help to make your meetings more useful and/or productive.

We have scheduled all of our meetings for the rest of the year. They will all occur on the first Saturday of each month with the exception of September. The September meeting has been scheduled for the second Saturday in September, due to the Labor Day Holiday. We will allow the attending members to vote as to which Saturday they choose to meet in September. Last year, the second Saturday was chosen. We will not meet during the months of July and August, and our November meeting will be our Faire.

If you have not visited our new meeting place, please give us a try. It is indeed a very nice place to be. We will be giving away, as door prizes, some more TI software, including some Statistics Command Modules, at the next meeting. You must be present to be eligible.

#### HELP!!!

Can anyone give me any information on who Mr. Tony Lewis is? If so, please let me know. One of our members is interested in knowing.

We have received a call for help from a user by the name of Gerald Williams (member number 281). Gerald has purchased a 5.25 inch 1.2 meg Mitsubishi disk drive, and he is having great difficulty with trying to get it going. If you have a similar unity, he would like to hear from you. His number is he would like to hear from you. His number (219)894-4331. You can also write to him in care of the group's post office box number, and we will forward any letters on to him.

When I spoke with Gerald, he also mentioned that he had had very good luck getting the Canon F661F daisy wheel typewriter running from a TI R8232 card. I believe that he said that the type writer is easy to find, but because it has been discontinued, it is cheap to buy. This seems to be a great means of having a true letter quality printer at a cheap price. Thanks for the tip, Gerald...

We have also received a call for help from a user by the name of Richard A. Stokesbury of Lake Park, Florida (member number 582). Richard has purchased a pair of 5.25 inch DS/DD Toshiba disk drives. These are supposed to be the newest line of half-height<br>Toshiba drives made. Unfortunately, he did not get any drives made. Unfortunately, he did not documentation on these drives. If anyone out there has these drives and has the documentation for them or knows how to configure them, please drop us a line at our P.O. Box number or call our "hot-line." We will be very happy to pass along any advice or copies of documentation to Richard. Also, regarding Richard's problem, when he first called, I gave him a technical support number which I had, for Toshiba products. The number was in an owner's manual that I had for some Toshiba drives which I purchased. Richard called me later to tell me that he was unable to get through to that number. The number is (714)583-3139. When I first purchased my 3.5 inch Toshibas, I had an occasion to call this number, and I did receive a response. If anyone has another number, for Toshiba technical support for their drives, I would be interested in receiving it so that I can share it with the rest of our community.

The hardware wizard of the Chicago TI Users' Group, Mr. Jan Janowski, is looking for schematics for a Mechatronics 80 column card. If you have this information, please drop him a line at our P.O. Box number or leave a message on our hot-line.

If you have either a problem or a tip which you would like to share by means of our newsletter, just drop us a line at our post office box.

#### \*\*\*\*\*\*\*\*\*\*\*\*\*\*\*\*\*\*\*\*\*\*\*\*\*\*\*\*\*\*\*\*\*\*\*\*\*\*\*\*\*\*\*\*\*\*\*\*\*\*\*\*\*\*\*\*\*\*\*\*\*\*\*\*

#### TRADIN' TIMEB

WANTED!!! <sup>A</sup> used Myarc FDCC. If you have one for sale, either drop me a note at our P.O. Box number or give me a call at our "hot-line" number.

John McCain has a p-Code card for sale. He also has the necessary software and manuals. He is asking only \$50.00 for the entire package. If you are interested, call him at (708)852-0085 evenings.

Randy Davenport has a system for sale. It includes the following: a.) TI-99/4A console, b.) speech synthesizer, c.) P.E.B., 1 full height SS/SD disk drive, d.) 1 TI FDC, e.) 1 TI 32K memory card, f. numerous cartridges with original manuals. He will take the >BEST OFFER<. He prefers to sell as a complete package, but he will separate parts if necessary. His address is 1823 East Calver<br>Street, South Bend, Indiana 46613. His phone number is Street, South Bend, Indiana 46613. His  $(219)232-1873.$  Call this man and make him an offer!!!

Ted Thomas has a system for sale, and he is willing to negotiate the price. His system contains two 4A consoles, a P.E.B., <sup>2</sup> SS/SD disk drives, a TI FDC, a TI 32K memory expansion card, a CorComp RB232, a speech synthesizer, a tape cassette player, a modem, Extended BASIC, and various pieces of software. If you are interested, you can reach him at home at (312)463-4318 or at work at (312) 987-4750. Call him and make him an offer!!!

There is a new company called The National Multiple List which is essentially a computer network of buyers and sellers of homes. What seems to be unique about this company is the fact that they are attempting to make initial contacts via their own computer bbs. They promise to provide free access for listing and searches for any member of a user group for a sixty day period time. In order to get the free sixty day user time, log-on with the password "USERGRP". Access to The List can be achieved by setting your modem software to 8N1 FDX (8 data bits, no parity, 1 stop bit, full duplex). The baud rate of their board is either 300, 1200, or 2400 with ANSI terminal emulation (not necessary). The number of the board is (301)995-3616. They have a FAX number also: (301)995-3622. If you need voice info, call (301)995-1118.

The CECAP Company had, as of January 9, **ONE NEW TI-99/4A** Computer, "in the original unopened box." They are asking \$95.00 for this unit. It is available to the first party sending a check to CECAP Company, 27233 Kane Lane, Conroe, Texas 77385-9028.

If you would like to purchase a new Seagate ST225 hard drive, for \$160.00, call George Bowman at (708)362-9034.

If you want to buy or sell something, please drop a line to our newsletter. Your needs will be printed here...

# **1990 T199/4A 8 GINEYI 9640** PROGRAIIING CONTEST!

GOOD NEWS & BAD NEWS!

What's the good news? we got some more entries to the contest. What's the bad news? Your running out of time to get your entry in.

And, if I can, I will try to keep this short. Talk about ranting & raving & carrying on, I sure did it in the last newsletter. OK! Now for the facts

The CHICAGO T199/4A & GENEVE/9640 USERS GROUP is now coming to the end of the PROGRAMING CONTEST!

The prizes will be ; FIRST PLACE is \$100.00 SECOND PLACE is \$75.00<br>THIRD PLACE is \$50.00 THIRD PLACE is 4th to 10th WILL BE A COMPLETE COPY OF ALL THE ENTRIES.

The deadline for the contest is APRIL 1,1990.

Any and all entries will be turned in to the judges at our APRIL meeting.

All entries must be in my hands by APRIL 1,1990 so that I can<br>remove all the names.(if possible) That is so that the judges will not know who wrote the programs. After the judging, all of the programs will be given to the judges and the LIBRARY with all of the names on them.

And as I get any programs for the contest, I will try to review them in the newsletter.

OPPS! ALMOST FORGOT!

Where to send in your programs. And who can entry.

Send theni to me at my home address:

TONY ZLOTORZYNSKI 3607 WALLACE STEGER, ILLINOIS zip 60475 U.S.A.

att. programing contest

Or if you want to MODEM them to me. 1-708-755-0051 (voice first) 1200 baud!

Who can entry the contest? Anyone with a T199/4A or GENEVE/9640.

Any size program, on DISK or TAPE. BUT, I'M NOT GOING TO TYPE IN YOUR PROGRAM.

WELL, THAT'S ALL OF THE FACTS. NOW FOR SOME GOOD OLD B.S. .....

I RANTED AND RAVED AND DONE ALL THAT I COULD THINK OF TO GET YOU TO GET SOME OF YOU COMPUTER PEOPLE TO PUT IN SOME ENTRIES. I GIVE-UP. IF YOU DO NOT WANT TO TRY TO WIN SOME MONEY OR PROGRANS. THEN TUFF STUFF!

BUT, TO ALL THAT HAVE ALREADY GOT THERE PROGRAMS IN. THANKS! AND FOR ALL THAT WILL STILL GET THEM IN, THANKS TOO!

IT'S GREAT TO BE PART OF THE TI99/4A & GENEVE/9640 WORLD.

And to the rest who won't put in any programs FFFFttttttttttt.

Well, that's all folks. I'm still hoping that some more programs can make it in before APRIL 1,1990

THANKS ALL, TONY ZLOTORZYNSKI . **#46** P.S. NOW I HAVE TO REVIEW MORE ENTRIES. PART #2 in this newsletter

#### PART TWO THE REVIEW

Lets see ,l thru 16 were reviewed.

#17 SCREEN CLOCK. and VCR THINGS. WITH DOCS! #18 HAPPY BIRTHDAY TO XXXXXX. #19 MULTIPLICATION #20 TOY PIANO **99** #21 HOMEOWNERS HELPER TAXES & etc. #22 MORSE CODE HELPER #23 SPEAKS DV/80 FILES TO SPEECH WITH TE-2 IN BASIC.

Well! See that?! Why not get yours in too?

WE'RE GETTING SOME GOOD PROGRAMS COMING IN.

AND JUST A WORD! IT IS POSSIBLE FOR ONE PERSON TO WIN ALL OF THE CASH. THE JUDGES WILL NOT KNOW WHO WON UNTIL AFTER THEY PICKED THE WINNERS.

THINK ABOUT THAT! \$\$\$\$\$\$\$\$\$\$\$\$\$\$\$\$\$\$\$\$\$\$\$\$\$\$\$\$\$\$\$\$\$\$\$\$\$\$\$\$\$

## THANKS ALL, TONY

## A CONTEST ENTRY FOR THE **9640**

I was given a disk with a couple of programs for the 9640 which were submitted to our programming contest. I am submitting this short review of those two programs:

One program is named PTU. This short assembly language file is intended to work in conjunction with the Picture Transfer program, by Paul Charlton, which is being sold by J.P. Software. Here is how the program is supposed to work: You load the program in E/A #5. The program allows you to enter in the path name of a device which has some GIF files. After entering this path name, you are asked to indicate the name of a device to which you want the program to write to. The program will then write a DV/80 "script" file which will allow you to run a GIF "slide show," by through Picture Transfer. When run the script file will display each of the GIF's which were found to reside at the device path location.

The program seems to work fairly well. My only objection is that it creates the same notation for each and every GIF file that is at the indicated device location. This is an objection because

I have found in the past that when writing a script file, it was sometimes necessary to make some alterations in the parameter for certain kinds of GIF files in order to make them run properly. This program will create a basic script file, but it may be necessary to go in with a word processing program to make appropriate changes, alterations, and or additions to make this file truly useable and functional for all of the different sorts of GIF files which you may have in your collection and may want to display by means of a "slide show" display.

The program  $PTU$  is useful and easy to use. On a scale of 1 to 10, I would give this program a 6.

Another program was submitted on the same disk as the above mentioned program, but I was unable to make it operate properly. Ed. note.. Better check your program and re-submit]

#### 

### JUST THINKING OUT LOUD !!!

THERE IS NO SERENITY. I HAVE BEEN TAUGHT TO BELIEVE THAT WHAT WILL HAPPEN WILL HAPPEN. MAN WILL ADVANCE. YOUR LIFE WILL BECOME BETTER AS TIME GOES ON. YOU WILL GET SMARTER AS YOU GROW OLDER.

BULL! BALONEY! DON'T BELIEVE IT! YOUR DREAMS MIGHT NOT COME TRUE.

IF YOU REALLY WANT THAT GREAT TOY, OR CAR, OR HOUSE, OR BOAT, OR WOMAN, OR BIKE, OR COMPUTER. THEN YOU WORK FOR IT UNTIL YOU GET IT. OR YOU STEAL IT, OR YOU DO NOT GET IT. IT'S THAT SIMPLE!

IF YOU DO GET THAT GREAT CAR, AND YOU WANT TO KEEP IT. THEN YOU WORK ON IT AFTER YOU GET IT. YOU TAKE CARE OF IT SO THAT IT WILL LAST AS LONG AS POSSIBLE. YOU WASH IT, YOU WAX IT, YOU FIX IT WHEN IT'S BROKEN, OR YOU PAY SOMEONE ELSE TO FIX IT. IF YOU RENT THE PLACE THAT YOU LIVE IN, THEN YOU SIMPLY TELL THE LAND LORD TO FIX IT, AND YOU HOPE HE, OR SHE WILL DO THEIR PART. IF YOU OWN YOUR HOME THEN YOU WILL FIX IT, OR YOU WILL PAY SOMEONE TO FIX IT FOR YOU.

WILL I PAY SOMEONE TO DO THE COOKING, OR WASHING THE DISHES, OR CLEANING THE FLOOR, OR WHATEVER???

HELL NO! I'M CHEAP. BESIDES, THAT'S WHY I HAVE A WIFE. SHE CAN DO ALL THAT STUFF WHILE I GO OUT AND EARN SOME MONEY. THAT STUFF WHILE I GO OUT AND EARN CHAUVINISTIC, AIN'T I!

WELL I CAN'T GET HER TO FIX THE CAR, I CAN'T GET HER TO FIX THE LEAKING ROOF, AND I CAN'T GET HER TO WRITE ANY COMPUTER PROGRAMS FOR ME. SO IT'S BACK TO THE SAKE OLD THING. I WILL BUY THE PROGRAMS, OR STEAL THEM, OR WRITE THEM MYSELF.

IT'S JUST LIKE A WOMAN TO LET ME DOWN ON THE IMPORTANT THINGS. I WISH SHE KNEW HOW TO PROGRAM MY TI-99/4A.

sign ; (NAME WITH-HELD BECAUSE SHE WOULD KILL ME !)

# WHY TO I CONTINUE TO USE MY TI COMPUTER?

Now that is a question that has started a few arguments.... I am aware that there are faster, more powerful computers. I am aware that there are not as many people with TI computers as with MB-DOS computers. So why do I keep using my TI? There are four very good reasons:

1. The TI User Group, and the people in it. The User Group expands your knowledge by sharing information and ideas. I know that is the case. For the first three years with my TI computer I "went it alone" without any backing of a local user group. What a waste of time! The power of a User Group is you have many people all working on their own projects, and these people discover things. It is this sharing of ideas and discoveries that make us collectively smarter. If we run into problems, we search for solutions as a group, covering much more area as a group than as individuals alone. The years I spent working on the TI computer alone were for a large part wasted time, for I was searching through problems that had already been solved. Without the User's Group behind me, I would have never developed the TI Portable, the PAL based MBP Clock, or the Eprommer mod, for I wouldn't have found out about a Ramdisk, NBP Clock, or the Eprommer.

2. Non TI developed hardware. If Ramdisks, Hard drives, and other uniquely designed third party hardware had not been developed, I am certain that interest in our Orphaned computer would have waned. I think of the day I bought my Hamsoft insert at a Hamfest as a turning point in my personal TI history. I spent about a month repairing the broken interface card, and when I was done, I was happily typing on a TI computer, and transmitting RTTY (Radioteletype) and CW (Morse Code) to other ham radio enthusiasts WORLDWIDE. I occasionally came across other TI computers, but in each case I found out that the people on the "other end" had no local TI User's Group nearby, so they used their TI as a tool, just like I did, but nothing more (Another example of t power of a User's Group!). It was this Ham Radio TI computer --- hardware, that opened my eyes to other projects. For example, Ramdisks have simplified our lives, and made our computers much more versatile. Hardware. That is the key to the future of our computer. The more hardware that becomes available, the more opportunities to expand and modify our individual projects. By expanding our projects our computers become more efficient. The more efficient, the more productive. We all started out saving to cassette. Remember how disk systems made you think that you never wanted to go back to cassette? Remember how Ramdisks speeded up your loading, saving? And of course if you have a Hard Drive, you have probably decided that you couldn't live without it, right? I truly feel that Hardware is the key to our computer's extended life.

3. Familiarity. On first thought, you might think that this wouldn't have a thing to do with computers, but it does. One of the major problems facing software companies is getting a large percentage of registered software users to update to new releases of existing programs where the structure of the program is changed greatly, is overcoming the "familiarity factor" of users.

This can be taken one more step, and considered on the whole, as opposed to just programs. One of the reasons that so many word processing programs abound is that people learn the one they are using, and do not want to go through the "learning process" all over again for a new program. If you are comfortable in BASIC, and you had an idea for a program, would you suddenly go to assembly language, or C, or Forth if you were un-familiar with those other languages? You probably would stay in BASIC. The same goes for computers. You have all the documentation available for the TI. Just think of the re-learning time and effort you would need to spend just to get to where you are now... on a different computer. Not only would you need to re-learn everything all new, you would have to re-purchase like programs to the ones you already own, for the new computer, and re-learn that, too. All this in order to continue with your existing projects. Then there is the problem of compatibility. Will your "new computer" software do exactly what your existing software does? Will it support your printer? Will the files will be interchangeable? How much is your time worth? Familiarity..... It makes more sense now, doesn't it? This same argument is the reason why there are still people using Radio Shack Model III, Commodore, CPM, and other computers. Familiarity, it makes a lot of sense.

4. Cost. That is something that everyone can understand. If you have a project that at present costs you absolutely nothing, and you want to compare it against a \$1400.00 outlay that does the same thing, you have an idea of what I am talking about. If you are comparing a project that cannot be done on one computer, verses a \$1400.00 outlay, that is a different story. The biggest difference between our computer and other types would be whether a project could be done on it or not. If a project cannot be done on our TI computer there is no solution other than to consider switching. However, look into the software base for our computer. There are still software writers out there, and they are still bringing out new code. If you are comparing a \$45.00 investment in code, verses a \$1400.00 investment in hardware plus "I don't know how much.." for software, which way do you go? It depends on how much you want to spend. I have contacted many hams who boast of an AT or PC connected to their ham radio, but they can't do any better job in RTTY than I can do on my TI computer except load files faster. I could not justify a \$1400.00 (or possibly greater) expense to do the same thing that I can do on my \$80.00 investment in computer gear for ham radio. (TV \$10, Computer \$15, Interface card \$20, Software insert \$20, Cassette Recorder \$15, I borrow printer when necessary). Cost accounting on purchases is an emotional thing to do, but at the bottom line there still is that dollar figure staring up at you. Cost is a big consideration, when comparing an upgrade to an existing system.

So, why do I use my TI computer? Because it DOES THE JOB. It's:

-Efficient -Accurate -Available -Easy to use -Educational -Affordable (Paid for) -Inexpensive (parts obtained inexpensively)

 $\mathbf{I}$ 

-Reliable -Affordable and Modify-able (mods are relatively inexpensive) -Improvable (extra hardware is available!) -Good software base -Custom software available (it is possible to get custom stuff written for you! **-Benefit of the User Group** -Great people in the User Group -Interaction to Ham Radio and a heck of a lot of FUN!

Jan Janowski

## HOW TO BUY NEW FLOPPY DISK DRIVES By Richard Roseen

1. Check for quality the main mechanical parts of the drive. They should be located on a solid die cast piece of metal. In other words solid metal structure throughout as the base of the drive that holds the motors, solenoids and other movable parts. Avoid any drive put together with metal plates.

2. New drives should be sold to you in antistatic plastic wrap<br>usually tinted looking) and may have a fitted styrofoam container, will always be half height, never full height, at least two sided, at least capable of 360k double sided double density. 720k <sup>80</sup> track drives are now getting rare due to the newer 1.2meg. drives. 1.2 meg. drives can be useable at 720k.<br>(more on that later) New 3.5" drives are 720k or 1.44 meg. They should also follow the rule of die cast body as above. Newer 3.5" drives will have a thickness much less than a half height 360k drive. Only the new Myarc HFDC has promise of possible drivers to support l.44meg 3.5" or 1.2meg. 5.25" use. Certain CorComp controllers have floppy disk controller chips that can handle the 1.44 meg data rate, but the device drivers who knows. No older Myarc disk controller will be fully capable of the 1.44 meg. data rate because of the FDC chips they use. The above also pretty much applies to the use of 1.2 meg 5.25" drives. The 5.25" l.2meg and 3.5" 1.44 meg. drives can be used for 720k storage with the eprom driver support of the two Myarc controllers; however, if disk rotation speed cannot be jumpered through lack of information on the drive options, you would be forced to live with odd ball 720k format disks only readable by someone else with 720k capability and 3.5" 1.44 meg. or 5.25" 1.2meg. drives.

4. Newest drives always have a directly driven disk rotation motor. This means you will not see any belt driven disk rotation.

5. Warrantee's: ask what the manufacture warrantee is. The warrantee should be at least one year from date of purchase. Also, check to see what the seller's guarantee is on the drive. Typically the seller's guarantee is full replacement for <sup>30</sup> to 90 days, in addition to the one year manufactures warrantee. The warrantee will give you plenty of time to verify that you do not have a lemon drive.

6. Get the seller's business card with address and phone. Get a receipt in which you and the seller have a copy which must contain the serial number of drives bought and date as well as the cost. If the seller's address is on the receipt clearly that will substitute the business card. These requirements are necessary for the manufacture's warrantee and so you can later find the seller or manufacture for information. It is not always possible that the seller has info on the drive, but it will not hurt to ask for data manuals, or schematics.

 $\epsilon_{\rm s}$ 

ť  $\ddot{\phantom{1}}$ 

7. For quality look for heads mounted on assemblies that are mounted to move solidly not jerkily such as on two rails instead of one. For low mechanical noise or low clattering (increase reliability and longer life) look for solid movement of the head assembly by a stepper motor through two following examples: stepper motor that drives a screw shaft or two straps that wind on or off the stepper motor shaft and on or off of the head assembly as the heads move in either direction. Heads take the biggest beating in floppies and more often involved in alignment of a drive. An example of the stepper motor that drives screw shaft is the 3.5" 720k Chinnon and Fujitsu. An example of the strap that winds on or off the stepper motor shaft and on or off the head assembly is the Mitsumi 360k 5.25" drives.

8. 3.5" drives can be hooked up bare without the 5.25" bracket with 34 pin socket IDC (insertion displacement connector) connected to the square pins on the 3.5" drive. If this is done then the odd ball but findable **<sup>4</sup>** pin 3.5" drive power connector must be used. These are odd ball because they are not the same as the 5.25" drive power connectors. These connectors do not have a polarity tabs and can make it difficult getting the proper polarity or orientation of the connector to plug in. Go for the works get the 5.25" bracket and the card edge adapter board that includes standard 5.25" power connector. These adapters may have a jumper for use on PC XT or AT clones, be sure to select XT.

9. Unless you have help from a Guru or user who has successfully installed and used the same drives, then get info from the seller<br>or manufacture on drive selects, other jumper options or or manufacture on drive selects, other jumper options features, and resistor packs. On some new drives the resistor pack is permanently soldered to a high density logic board with a jumper to disable or enable the use of the resistor pack for installation as lesser drive or drives on the chain. If such a drive is the last drive in a chain whose other resistor packs can be removed, there is no problem.

10. Buy or at least shop for any drive or power connectors or power supplies or eases as you may or may not need depending on what you already have.

11. The least expensive power supplies, drive connectors cables, etc. are sold by vendors selling chips and electroni parts, not by the dealers of floppy drives. The chip parts dealer will have a lot of the necessary parts for homebuilt linear supplies at the lowest total cost of parts. <sup>A</sup> general list for a linear supply is a transformer, AC line cord and plug, switch, filter capacitor rated above 2200uF (micro farads), bridge rectifier or diodes, linear regulators both <sup>5</sup> and <sup>12</sup> volt.

12. Power requirements: some 3.5" drives require less that <sup>1</sup> amp for 5 and 12 volts. Some 3.5" drives are very low power and some require only a 5 volt supply. 3.5" drives require the least power. New 5.25" half height drives never require more than <sup>1</sup> amp on 5 and 12 volt lines and can be as low  $1/2$  amp. on the 5 and <sup>12</sup> volt line. Add the amperage required for each drive for each <sup>5</sup> and <sup>12</sup> volt line to check your power supply needs for your drives. Drives can be powered separately because the <sup>34</sup> pin cable will carry the common logic signal ground between all drives on the train and the computer. If building a linear supply be sure the transformer, bridge rectifier or diodes and linear regulator exceed your amperage needs. The transformer should be at least 12.6 VAC RMS and 6.3 VAC RMS (transformers are commonly rated with RMS voltage at their secondaries).

Written by Richard Roseen

This information was kept as general as possible so as to guide the 4A buyer. How to buy used floppy drives could never be this informative. Anyone wishing to document their experiences with a specific drive or drives is invited to do so by attaching this general article. An archived document.

My preferences are Mitsumi drives 3.5" and 5.25" any density. These drives are the most quiet drives you WILL ever hear. They have a jumper block to enable disable the resistor pack though have not verified the identity of the jumper as of yet. Another preference are the NEC 1036 3.5" 720k drives. They are small, quiet and durably solid, and like any other 3.5" drive lightweight and low power. Also, recommend Chinnon 3.5" 720k drives. These are much the same as the NEC drives except for screw shaft stepper motor and extremely low power and <sup>5</sup> volt only operation make it better. These drives may be the lowest power in the industry.

### RAMDISK RECOVERY

by Hal Tonkin

Ottawa User's Group

If you back up your ramdisk before turning off the power every time you use it, then read no further. But if you are like the rest of us mortals, who make a backup copy only once a month or so, then this article may help.

Every now and then when I turn on the power to the system, I find<br>that the ramdisk operation system (ROS) has been corrupted. If that the ramdisk operation system (ROB) has been corrupted. the system will still come up and I can get Extended BASIC to run, then it is a simple matter just to reload the ROS. Usually the files are still OK, and at this point I breathe a sigh of relief, and then make a backup. However, last week when I turned the power on, there was nothing - no TI banner, no menu, no response on the keyboard just a little red light on the ramdisk indicating that it was looping in its power-up routine. PANIC!!!

I had just finished entering a <sup>C</sup> program, and did not want to have to type it all in again. The ramdisk instructions say that when this happens, the only way out is power down, remove the card, remove the batteries, wait, re-install the batteries, re-insert the card, and reload the ROB. However, this would also destroy the contents of the rest of the memory - that is, all my precious files. There had to be another way. This time there was, and if this happens to you, perhaps the following procedure will also save your day.

1. Turn off the expansion box and the console.

2. Put a mini-memory cartridge in the console.

3. Turn on the console ONLY. At this point the TI banner should come up, and after pressing a key, the mini-memory menu should appear.

4. Select opticn 2, EASY-BUG.

 $\mathbf{r}^{\mathrm{t}}$ 

Ċ

5. Now turn on the expansion box. Since the console was already on, it did not try to execute any of the power up routines of the cards in the expansion box.

6. Select CRU single bit I/O by typing C, then type:

 $C1000$  <ENTER> 1 <ENTER> to enable your ramdisk.

CRU address >1000 is where my ramdisk address is set, if yours is at a different address, then enter the appropriate address instead of >1000. When you turn on the bit, the red light on the ramdisk card should come on, indicating that it has been selected. If it does not, then this recovery procedure will not work.

7. Exit CRU single bit I/O by typing a period.

8. Examine memory address >4000 by typing M4000 <ENTER>. This is the address of the first byte of the ramdisk memory and should contain the value >AA indicating that there is a device present.

9. Alter the byte at memory address >4000 to be >00 to indicate that there is no device present by typing <sup>00</sup> <ENTER>.

10. Exit CPU memory addressing by typing a period.

11. Turn off the CRU bit >1000 by typing C1000 <ENTER> 0 <ENTER>. The red light on the randisk should go out.

12. Turn off the expansion box, then the console.

13. Remove the mini-memory cartridge and insert Extended BASIC.

14. Turn on the console, and then the expansion box.

15. Type PCTN <sup>=</sup> to reset the system. All the cards in your expansion box except the ramdisk should reset themselves, and the system should not hang up since the ramdisk did not try to go through its power-up routine.

16. Put your R08 disk in drive 1, and select Extended BASIC. 17. Reload the ROS, and with luck your files will still be there.

18. Make a backup NOW, before anything else goes wrong.

This procedure may not work all the time, but it did for me, and may be worth trying before removing those batteries.

\*\*\*\*\*\*\*\*\*\*\*\*\*\*\*\*\*\*\*\*\*\*\*\*\*\*\*\*\*\*\*\*\*\*\*\*\*\*\*\*\*\*\*\*\*\*\*\*\*\*\*\*\*\*\*\*\*\*\*\*\*\*\*\*

#### HARDWARE CORNER

by Richard Roseen

I finally received my TMS 99105 microprocessors from the TI distributor, so I will be busy for several months on building a computer with this chip. In order to run at maximum CPU speed for at least an unmapped or banked portion (256k bytes) of memory, I will use 120ns static RAM. Dynamic RAM commercially available will run up to about lOOns at the most not allowing enough refresh time for the dynamic RAM. Also dynamic RAM controllers for refresh and interface will run only at sOns for TTL controllers to l5ons for LSI controllers. I plan to not use the memory mapper chip (741s610) for 16 mega-bytes of memory in order to avoid delays in addressing the fast RAM (120ns). Instead I will use a CPU I/O bank switch to get memory size beyond the fast RAM, that is beyond 256k bytes of main memory (instruction and data) and the 64k bytes of macrostore memory some of which is already on chip. This will ensure that the computer will run with no wait states, full CPU speed of 167ns machine cycle time. Compare this speed with the 99/4A with a 9900 micro running at 333ns with <sup>3</sup> wait states for half the 64k memory space. Three wait states in a microprocessor will slow it down by integral multiples of the machine cycle time; in this case, the 9900 is slowed down <sup>3</sup> times or 999ns. This means that the 99/4A is <sup>6</sup> times slower than a computer with a 99105; however, the 99105 has a prefetch which makes it even faster in comparison to the 9900. The prefetch means that the 99105 will be accessing memory at the same time it is decoding instruction or doing an ALU operation, whereas the 9900 will never access memory at the same time it is doing something internally. I will go into detail on the 99105's speed and prefetch later when I compare the 99105's speed to the 9995, and the 68000 microprocessors.

When I learned that my order had reached the TI distributor the salesman told me that he had received an order for 20,000 99105's recently. This may show TI that discontinuing the 99105, 9995 or the 9900 may not be worthwhile. In fact I was told by the person in charge of the 9900, 9995 and 99105 microprocessors at TI'S semiconductor group in Houston, that they will not decide until the end of the year whether or not the micro's will be discontinued. In fact, he was very indefinite. In talking with someone I see that one of the Japanese MBX computers includes a TM89228 AVDP chip. Information showing a TMS9228 can be found in

the August Computer Shopper in the CEB article. The person I talked to at TI did say that the TM89909 Floppy Disk controller was definitely discontinued.

To review, the TMS9228 AVDP chip is the Advanced Video Display Processor designed by TI as an upward compatible video processor like the TMS9918A in the 99/4A, but with 80 column and higher resolution display capability.

It is now known that a Japanese electronics company is making a 9938 chip that is a spin off of the 9228 AVDP chip. The 9938 is not an exact copy of the TM89228 AVDP chip. The 9938 AVDP has decreased features and extra features in comparison to the TMS9228. The 9938 AVDP is apparently the real identity of the AVDP chips in the Japanese MSX computers.

WHAT ARE THE FEATURES OF THE TMS991O5

Third generation of single-chip 16-bit microprocessors.

Uses N-channel silicon-gate SNOB technology.

Unprecedented speed and a powerful instruction set.

Opcode compatible enrichment of the TMS9900 and TMS9995 instruction set.

Unique memory to memory architecture pioneered at TI

Multiple register files resident in memory permitting faster response to interrupts and increased program flexibility.

This type of architecture can provide an instruction set with power resulting in speed that coupled with the prefetch mechanism and machine state speed, can preform as well as the better known <sup>32</sup> bit microprocessor the 68000 by Motorola.

Instantaneous access to 256k bytes of memory

Privileged mode

 $\ddot{\phantom{a}}$ 

Macrostore emulation of user defined machine instructions. This comprises 64k bytes of memory in addition to the 256k bytes. Once a user defines his instructions in regular machine code the machine code can be put in on-chip macrostore for even faster execution or converted to microcode, since the 99000's are microcoded machines.

Status signals to identify all processor activity.

Interrupt acknowledge signal \*

Arithmetic fault interrupt

Illegal instruction interrupt

<sup>16</sup> prioritized hardware interrupts. \*

16 software interrupts (XOPS).

Programmed I/O.

DMA compatible. \* Bit, byte and word addressable I/O.

Multi-processor system interlock signal \* (hardware support for indivisible semaphores shared in memory)

Attached processor interface (multitasking). \*

N - channel silicon-gate SMOS technology 167 nsec machine cycle time

On chip clock generator and oscillator.

Unlike the TMS9900, the 99105 requires only a single +5 volt supply and is a 40 pin chip. Unlike the TMS9995, the TMS99105 has the full set of 16 vectored prioritized software (XOP) and hardware interrupts.

\* Represent multitasking or multi-processing operations. Two of the four indicated are already available in the 9900.

```
99 REM EXTENED-BASIC LOAD!
100 FOR X=1 TO 6 :: READ TYP$(X): NEXT X
110 DIM PP$(250):: DIM V$(250):: Q=0 :: K=0 :: I=0 :: C=0 ::
XX=1 :: P=1 :: CALL CLEAR
120 PRINT "Any time space-bar or KEY": : : : : : : : : : : : :
: "WHAT DISK DRIVE "
130 CALL KEY(5, K, S):: IF S=0 THEN 130
140 IF K<49 THEN 120 :: IF K>51 THEN 120 :: I$=CHR$(K)
150 DS$="DSK"&I$&"." :: CALL INIT :: DISPLAY AT(12,12):DS$
160 DATA disfix, disvar, intfix, intvar, program, geneve
170 IMAGE *** ********** *** ********* **
180 OPEN #1:DS$, INPUT , RELATIVE, INTERNAL :: INPUT #1:N$, A, C, D
190 PRINT :" "; N$&" USED "; STR$(C-D); " FREE "; STR$(D):
200 PRINT "# NAME SIZe TYPE P":"- ---------- ---
210 V$(XX) = PS : PP$ (XX) = PS220 INPUT #1:P$, A, B, E :: IF LEN(P$)=0 THEN 270 ELSE 230
230 DISPLAY AT(XX+1,1):CHR$(XX+48);" ";P$ :: DISPLAY
AT(XX+1,13):B;:: DISPLAY AT (XX+1,17):TYP$(ABS(A))&"
"&SEG$(STR$(E), 1, E)
240 DISPLAY AT(XX+1,28): SEG$("YN", SGN(A)+2,1)
250 CALL KEY(5, K, S):: IF S=-1 THEN 270
260 V$(XX)=P$ :: XX=XX+1 :: GOTO 210
270 DISPLAY AT(24,1):" CHOSE ONE "
280 CALL KEY(5, K, S):: DISPLAY AT(24, 1):" " :: IF S=0 THEN 270
:: IF K=32 THEN 30 0 :: K=K-48 :: Q=K :: PRINT Q, CHR$ (K+48)
290 GOTO 310
300 RUN
310 IF K<1 OR K>=XX THEN 280 :: CLOSE #1
320 D$=DS$6PP$ (XX-XX+1+Q)330 CALL PEEK(-31952, A, B):: CALL PEEK(A*256+B-65534, A, B)::
C=A*256+B-65534 :: CA LL LOAD(C, LEN(D$))
```
## $340$  FOR I=1 TO LEN(D\$):: CALL LOAD(C+I,ASC(SEG\$(D\$,I,1)))::  $NEXT I :: CALL LOAD(C+I,0)$ 350 RUN "DSK9.CS2.CS1.C88.RS232/7,PIO"

# 

## CTIUG DECAL DESIGN CONTEST

The Chicago TI99/4A Users Group is having a contest to decide upon the design of the window decal it is going to produce. The contest is open to everyone, member and non-member alike. The rules have been kept very simple because I can't remember a lot of rules!

Rule no. 1: The decal must have the name of the group, the complete P.O. box address, and the group hot-line number. If you are reading this in the newsletter all this info will be found on the first page, and on the back cover. Since it is unlikely that the major wire services will pick up this story, that is where you are probably reading it.

Rule no. 2: All entries must be in my hands prior to the end of the April meeting. That means by <sup>3</sup> p.m., April 7, 1990. How you get it to me is up to you. I would personally prefer all entries to be hand-delivered by a series of tall blondes in skimpy bathing suits, but, given the vagaries of the weather between now and the deadline, I don't actually expect them ALL to arrive that way. I'm sure that some of you spoilsports will just nail then in to the Group P.O. box, marked "Decal Contest Entry." Some of you may choose to upload them to the fine boards run by Mike Maksimik and Hank Ellermann. Some may even elect to hand me their entries at the meeting. I think it only fair to warn you that special favor will be shown to those entries hand-delivered by tall blondes, etc., etc.

Just about anything will be considered, including designs produced by hand, by graphic drawing programs such as TI Artist, or even photographs. It will have to be reproduced by the printer, so no crayon masterpieces on toilet paper, eh?

The finished product will be about four inches by three inches, with the longer dimension being the horizontal one. The decal will probably have a white background, and will be printed in one or two colors. More colors makes it more expensive, and we are trying to hold the costs down.

What do we get for all our efforts, I hear you saying. Thanks for reminding me, I had almost forgotten to mention the prizes. First prize is an all-expenses paid trip for six to Hawaii.. .no, wait! That must be Tony Z's programming contest! Our prizes are just a little more modest, but well worth the having. First prize for you artistic folks will be a cool fifty bucks, second prize will be twenty-five smackers, and third prize will be ten samoleons. Those who prefer dollars will be given that option, too. Fourth through tenth place winners will receive three pieces of software from our voluminous library. What do I get for all my efforts

aside from all the satisfaction of knowing that I have helped the TI community in my own small way? Hopefully, at least a COUPLE of tall blondes...

If you have any questions feel free to call the hot-line and bug Don Jones, day or night. Don't call me, because I will be too busy writing my entry for the other contest, a program that will scroll Tony's name across the screen. It will stretch my programming talents to the limit, but it will be worth it. I think I can hear the surf now...

#### --Hal Shanafield

## 

## MARCH LIBRARY NOTES:

Greetings to all fellow TI users. This is just a short note to let you know about a few special offerings from our group library. At the February meeting the library offered two disks: "Cue-Cards"and "HelpDisk".

Cue-Cards provides quick, condensed and easy to read referenc cards for TI Writer users. The files are Command Line, Formatter Cues Editor Operations, and Printer Codes. Users have the option to print a hard copy (automatically prints in condensed print with approx. a 3in.col.width) or the program can be used as an on line help program.

The Help Disk has files that deal with various aspects of TI<br>Writer (i.e., TI-Rewrite.TIW-bugs.etc.) as well as some Writer (i.e.. TI-Rewrite,TIW-bugs,etc.) as well as interesting notes about TIW (\$3 for the pair).

The group library is also offering the TIPS graphics package (20 disks) for a limited time for \$25 plus postage (approx. \$4).

Finally, from our numbered disk collection\_disks #111, #112, #113, #114, and #115 normally **\$4** each are offered as a five disk set for \$10 and \$2 postage (half price!) until April 15,1990. Simply order software package "A".

More next time.

Thanks so much, Lionel Bordelon.

## GENEVE SUPPORT ARTICLE...

Howdy doody there, ya'll sports fans!!! It's great to be back here with you again!!!

## NO RESPECT!!!

Well, sports fans, it looks like poor old Irome Dome Jonz can't find ANY respect ANYWHERE! Did you notice that nasty crack that my good friend, Mr. Big Blob... I mean Big BOB Demeter made in the last paragraph of my last article??? Now, doesn't that just take the cake? Then, good buddy, Bill Gaskill, gave me the "Charles Dickens" Award for being the "most verbose." Now, isn't that another fine how-do-you-do to lay on the poor, bleeding, Krome Dome and all in the same issue??? No respect. I mean, what the hey! Well, it just goes to show you how a guy can get picked on around here!!! All kidding aside, I really enjoyed the heck out of Bob's and Bill's comments. I guess that you really and truly have arrived when the people who you both like and respect start taking pot shots at you. Well, I guess that I am gonna have to follow an old English proverb which says, "If the shoe fits, WEAR IT!" Well, I guess that it's time for me to stop going bare foot!

## JUST A LITTLE FOLLOW UP ON SOME ASGARD STUFF

In my last article, I was talking extensively about Asgard's Page Pro 99 page making program. This is a fine piece of software, and I like it because it does all that it modestly purports to do. It does nothing more, but it also does nothing less. It is priced well at \$24.95, and I feel that it was worth every penny that I paid for it. It has done many jobs well for me. I did not like the fact that all of my drawing had to be done in TI Artist, changed into an instance, and then converted into Page Pro 99 picture format. This reservation is more of a nuisance than anything else. It is a very minor drawback to what is a very fine program. I feel that the utilities package was well worth the price of whatever I paid for it. Still, we are talking about what is essentially a page making program rather than a full blown desk top publishing system. But Asgard never said that Page Pro <sup>99</sup> was ever anything other than a page maker. Before I stop talking about Asgard, I would like to mention the only other Asgard programs that I have been using that I haven't spoken about here. I am speaking of Calendar Maker 99 and TRIS.

Though I purchased Calendar Maker 99 two Faires ago, it is only now that I have had either the time or the need to deal with it. Here is another program that does exactly what it says that it will do. Though I enjoy working with graphics, as I am not an artist, I don't enjoying doing it very much of the time. In the case of CM-99, I tend to feel that if I were a "graphics freak," I could probably get into this program a lot more than I did. When I needed to generate a hard copy of calendars which I had edited, CM-99 did the job and did it well. Also, after I "got into" the program, it was pretty easy and it was a fairl enjoyable for me to use. Still, there were a few things that slightly annoyed me with this program: a.) The lack of a question mark in at least one of the fonts which I chose to use, b.) the fact that I could not use my Genny's arrow keys to move the cursor (only the "E, S, D, & X" keys can be used, and my caps lock had to be engaged. This meant that after I had finished an entry of notes for a particular month, using lower case letters, I had to remember to engage the "caps lock"), c.) the highest device designation that I can use is "DSK6" this kept me from using my second HRD, which is my "working space" disk, which is "DSK7", d.) I am unable to enter hard drive path names for files that I may want to use with this program, and e.) I dislike

needing to use **Picasso** to generate pictures for the top of my calendar; I would rather be able to use TI Artist for this purpose. (I don't have anything against Picasso, but I am not that acquainted with the program. I have tried to run the "freeware" version, and it runs fine on a **4A,** but it does NOT run on my Genny. I will try this program out again, and report back to you on this. The commercial version for Picasso is version 2.0, and I believe that this is in command module format. I am not sure that this will run on a Genny, but I will write Asgard and see if they can give me some information on it.)

All of these are minor problems which can be overcome or "gotten around" by using one's own ingenuity. Still, they make it something of a bother for me to use this program on my Genny. My suggested solution is to come out with a 9640 version of this program, but, due to a consideration of economic factors, I doubt that Asgard will do this.

I must also admit that the utilities disk, which I purchased recently, did not really address any important and significant needs of mine, relative to the use of this program. If I were a "graphics freak," who was really into using this program, the disk might be very important to me. As it stands, the only files on the disk that I may ever use are the ones which allow you to do a catalog of an art disk and the file which deals with a "universal date option." Other than these files, the disk is just not that valuable to me. In fact, if I didn't have it, I would not miss it.

If you need to be able to make attractive, computerized calendars, then just forget all of my minor carping, as this program is very definitely just the one for you. It still does exactly what it is advertised to do. If you are just plain "into" graphics, then you will probably enjoy playing around with this program. I could see someone like Ed "Buzzard Breath" Krantz or Cynthia "MY-Art Coloring Book" Becker creating calendars with this program, in conjunction with Picasso, that would just knock your socks off.

# WHAT IS ALL THIS STUFF FOR?

This support article is a series of articles which I write for the purpose of sharing information and advice regarding the Myarc 9640 Home Computer. Because Genny is to a large extent a "kione" of her older brother, the 4A, and because of a lack of Genny specific programs, I have attempted to demonstrate and prove Genny's compatibility with the hardware and the software which can be used with the **4A.** But as Genny gets older, I see the need for emphasizing the differences between the siblings. In doing so, we experience the advantage of being able to deal and emphasize those aspects of Genny's character which make her unique, not just to her older brother, but to any computer in existence. Let it be made abundantly clear that Genny is not just a mere "klone" of the 4A. At the same time, we will also run the risk of having to deal with some real and significant differences between the 4A and the 9640. I use the word "risk" because I don't want to see either machine compared with the other in a competitive way. I am convinced that there is room for both machines in our community, and I definitely would not want to see or help bring about the demise of my beloved first computer, the TI-99/4A. Regardless of the risk, I am confident that the advantages will clearly out-weigh the disadvantages.

You will notice that the majority of these articles deal with software. The logical reason is that software is makes a computer "GO." Without it, regardless of how much potential your machine may have, it isn't going to go *anywhere*. (A good analogy is a Cadillac without gas. Get it??? In the beginning, Software for the 9640 was almost completely non-existent. When Genny first emerged, we were essentially running 4A programs which had been modified and "patched" so that we could run them without difficulty. You will also remember that all of those programs would run ONLY in GPL (TI) mode. Now, don't get me wrong; GPL is fine for 4A programs. At the same time, it has many of the same limitations as does the 4A, with memory limitations being probably the most significant. Now, let us look at what has been happening with software for the 9640:

## GENNY SPECIFIC IS WHAT WE NEED!!!

The great majority of software for Genny has been written so that it would run in GPL mode. The logic around this is clear: By writing programs in this way, programmers are able to address the needs of both the 4A and the 9640 markets. The economic necessity of this type of thinking is quite understandable as the TI community is still rightfully dominated by Genny's older brother, the 4A, and many serious programmers and software companies, in the TI community, either, a.) see little market for Geneve specific programs, or b.) they don't own a Genny and therefore don't deal with 9640 programs and their requirements. Regarding the last trend, I see this becoming an increasingly rare case. It seems that fewer and fewer programmers and companies can afford to ignore the 9640 portion of our community, even though we are still a minority. Still, it is still seen to be necessary for 9640 to be able to also run on a 4A. Happily, I can now admit that there are some trends away from this sort of thinking. Let us look at a few, as Rrome Dome sees them:

One trend is to write a program and to write a separate version for Genny, which also runs in GPL, but which takes advantage of some of the strengths that Genny has but which her older brother, the 4A does not have. <sup>A</sup> good example of this is Asgard's fine program, Page Pro 99. This program comes with two versions on the same menu. You load the one that is appropriate for your machine. In this way, a program is applicable in both of the worlds which constitute the TI community.

<sup>A</sup> second trend is to modify a program so that it is self regulating and fully compatible with both the 4A and the 9640. This is the approach which Harrison Software has chosen to take regarding their fine music programs.

<sup>A</sup> third trend is to write two versions of a program. One version is entirely intended to be run on a 4A ONLY. A second version is written for Genny. <sup>A</sup> perfect example of this is the Asgard game program TRIS. TRIS is, to my limited knowledge, unique. The 4A version comes on a traditional TI type command module. The Genny version comes on a disk WHICH RUNS DIRECTLY OUT OF MDOS!!! (I must admit that I do not know the relationship and the similarity nust admit that I do not know the researching move version.) Now,<br>of the 4A version, of the program, to the Geneve version.) Now, what could be more Geneve specific than that??? Good as this is, there is still one approach which is even more Geneve specific than this.

The fourth trend, which I have detected is that of writing a program that is intended only for Genny. The obvious advantage for Genny users of this last approach is that the program is intended only for Genny, and it will therefore not need to conform to the requirements of any other machine, the 4A included. Yes, we have seen a few examples of this approach in Genny's short life. Some specific examples of this include MY-Word. The only limitation with this particular application of this approach is that MY-Word was written to run in GPL. Still, MY-Word is entirely NEW CODE. It isn't just a mere "patched" version of <u>TI Writer</u> or <u>Funnel Writer</u>. Even though it looks and behaves like TI Writer, it is an entirely new and different program. It won't run on a **4A,** and it does take advantage of some of Genny's enhancements. An even better example of this is a new version of a program whose name is well known in the TI community. I am speaking of Mccann Software's The Printer's Apprentice.

## A PROGRAM WRITTEN WITH ONLY GENNY IN MIND

TPA has been around in the 4A community for quite a while now. It has had the reputation of being a powerful piece of software, but it has also had the reputation of being a very difficult program to learn and use. (A fine demonstration of this program was done by a member of our group at one of our meetings. When it was over, I heard one member say, "Gee, that really is a super program, but it's such a BEAR to deal withl" This is a true event.) A fine programmer in his own right, Mr. Ken Gilliland has undertaken the task of writing a tutorial on this fine program as it is used on the **4A.** Though I don't own a 4A version of this program, I have been repeatedly told that the only problem with the 4A version of this program is the documentation. This criticism has also been often repeated in the 4A community. I am aware of Ken's tutorial being published in Nutmeg News and SFV ger Times. It has probably been reprinted in some other newsletters too. If I can get a complete copy of these tutorial in DV/80 format, I will submit them to the great editor of this fine newsletter, Mr. Big Bob Demeter. Ed. note.. thanks, Don, I'm working on the same project. These are GREAT articles] I think that information of this type should be available throughout our entire community for software that is as powerful and important as this. Here, I would like to thank Herb Hatowski for sending me a copy of the five installments which he had seen of Ken's tutorial.

## ARE YOU TALKING DIRECTLY TO GENNY???

As fine a program as TPA happens to be, up to now, it has existed only for the 4A. I say "up to now," only because things have radically changed. Mike Nccann, the chief programmer of McCann

Software, has written an entirely new version of TPA, but this new version is intended to be used ONLY on Genny. It is totally Genny specific. It runs out of N-DOS, and it takes full advantage of all of the things that Genny can do that her older brother can't. The N-DOS version of TPA takes advantage of Genny's speed, graphic capability, and additional memory! Talking about memory, this program uses up so much memory that you aren't even allowed to create a built in RAM disk space ("DSK5") or a print spooler!!! Now, THAT'S what I call a memory "HAWG!" And it's the memory "HAWGB" that we need around here in the Genny world. Why buy a Genny if everything that you need to have done can be done on your beloved 4A? Doesn't make any sense, does it? I want to see something for Genny that was intended for her, and this is what the N-DOS version of TPA is. This is great, because here we have a program that is dealing with Genny as a unique machine instead of dealing with her as if she were her older brother. It's nice to give respect to your elders, but you also need to have your own uniqueness celebrated, and this is what the M-DOS version of TPA does. Here is a complex and sophisticated program that was actually written for Genny. But didn't I say that it was first written for the 4A? Yes, I did, but THE M-DOS VERSION WAS WRITTEN USING ENTIRELY NEW CODE!!! We are definitely NOT talking about talking about a program that was merely "patched" or "ported" over from the 4A for Genny to use. This is truly a Geneve specific program, and I can't emphasize this point enough.

## BIG BOB IS AT THE DOOR WITH HIS BAT!!!

Well, it looks like I had better be jumping. You can consider the above to be an introduction to what will probably be two more articles dealing with the N-DOS version of TPA. I will also give you some info on how to get around the memory hunger of this program. Even though Genny has the memory to spare (and that's what it's there for), I think that you can have your cake and eat it too. I didn't have time to continue with my AUTOEXEC file, but I will try and finish it in next month's installment. After that, we need to start dealing with Barry Boone's fine program, EXEC. We are now at the point where we need to be loading ALL of our stuff from DOS. It is also time to see GPL used the minority of the time instead of the majority. It's time for Genny to do her OWN THING!!!

O.K., BOB, PLEASE PUT DOWN THAT BAT!!! You know how little protection I have!!! So, until next month,

enditenditenditenditenditenditenditenditenditenditenditencljt

It has been a while since I have seen any programs in the newsletter. So here is a little program that will address an envelope for you. Line up the left side of the envelope with. the left margin of your printer. With a business envelope get as close as you can. I hold the envelope on the left side about 1/3rd of the way from the center until I can put the roller bar down on the envelope. Happy Hacking.

0 !Program Written by  $R.$   $\bar{0}$ . Blandin #143 Version 1.21.90XB i !Use printer to address an envelope. 2 !Printer codes Epson MX-80 Change 15 to suit. 3 !Change 100, 105, 110 with your name and address. 5 DISPLAY ERASE ALL: "Is prin ter ON? Y"; 10 ACCEPT AT (24, 16) SIZE (-1) V ALIDATE ("Y") BEEP: AN\$ 15 OPEN #1:"FIO" 20 DATA Name, Address, "City, State", Zip Code 25 FOR X=1 TO 4 :: READ B\$(X ):: NEXT X 30 CALL CLEAR :: L.Z=0 35 PRINT "Is this legal size  $2$   $Y$ "; 40 ACCEPT AT(24,21)SIZE(-1): AN\$ :: IF AN\$="Y" OR AN\$="y" THEN L=12 45 PRINT "Is return address printed onenvelope? N"; 50 ACCEPT AT(24,11)SIZE(-1): ANS :: IF ANS="Y" OR ANS="y" THEN  $Z=1$ 55 CALL CLEAR :: FOR N=1 TO 4 :: PRINT B\$(N):: LINPUT ST R\$(N)&" ":A\$(N):: PRINT :: N EXT N :: PRINT 60 DISPLAY AT(23,1):"Are ent ries correct? Y" :: ACCEPT A  $T(23, 22)$  SIZE(-1): AN\$ :: IF A N\$="Y" OR AN\$="y" THEN 80 65 DISPLAY AT (24, 1): "Change 1, 2, 3 or 4? 1" :: ACCEPT A T(24, 22) SIZE(-1) VALIDATE("12 34"): CN 70 IF CN=1 THEN LN=12 ELSE I

F CN=2 THEN LN=15 ELSE IF CN =3 THEN LN=18 ELSE IF CN=4 T HEN LN=21 75 ACCEPT AT (LN, 3): A\$ (CN):: **GOTO 60** 80 J=LEN(A\$(3)) 84 ! Ignore "paper out" 85 PRINT #1:CHR\$(27); "8"; 90 IF Z=1 THEN PRINT #1: : : : :: GOTO 120 94 !Printer to compressed, subscript mode. Line spacing to 1/8". 95 PRINT #1:CHR\$(27); "S"; CHR \$(1); CHR\$(27); "O"; CHR\$(15); 100 PRINT #1: "YOUR NAME GOES HERE" 105 PRINT #1: "YOUR ADDRESS H ERE" 110 PRINT #1: "ANYTOWN, ILLIN 015 60000"; 114 !Printer back to normal. 115 PRINT #1:CHR\$(27); "2"; CH R\$(27); "T"; CHR\$(18) 120 PRINT #1: : : : : : : 124 !Printer double strike. 125 PRINT #1: CHR\$ (27) ; "G" 130 PRINT #1:TAB(L+30);A\$(1) 135 PRINT #1:TAB(L+30);A\$(2) 140 PRINT #1: TAB(L+30); A\$(3) 145 PRINT #1:TAB(L+J+25);A\$( 4) 149 !Printer back to normal. 150 PRINT #1:CHR\$(27); "H" 155 PRINT "Is this the last one? N"t 160 ACCEPT AT (24, 23) SIZE(-1) BEEP: AN\$ :: IF AN\$="N" OR AN \$="n" THEN 30 164 !Printer power-up state. 165 CALL CLEAR :: PRINT #1:C HR\$(27); "@" :: CLOSE #1

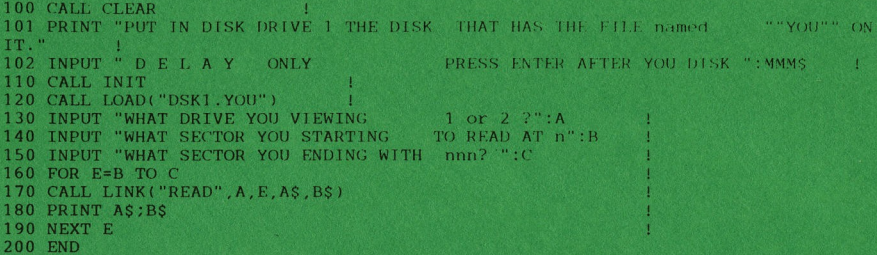

## THATS ONE OF THE WAYS . HERE IS THE FILE .

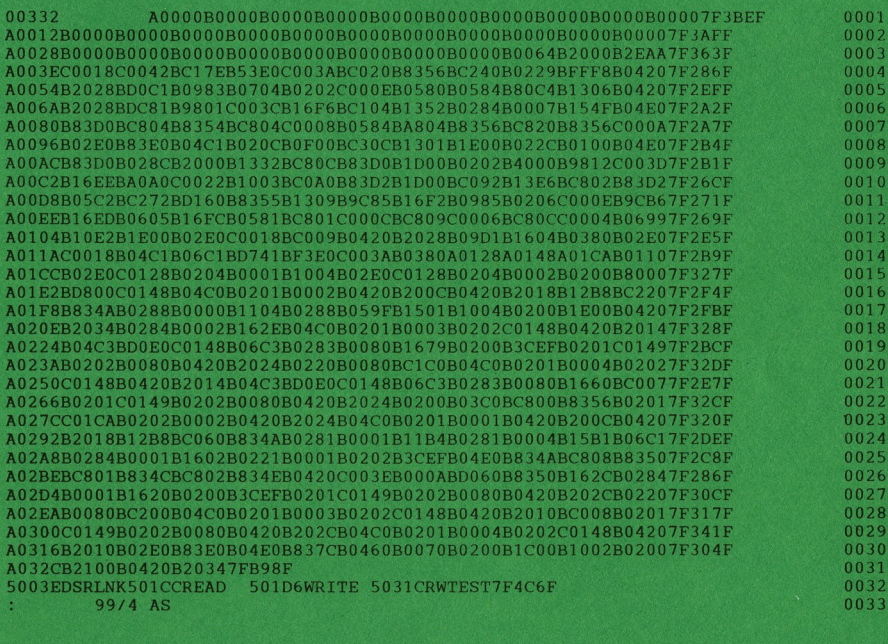

TYPE IN THE FILE JUST AS IT IS ! ALL SPACES TOO . A DF/80 FILE THE IN THE FILE JOST AS IT IS IT ALL SPACES TOOT. A DEFAULT HERE IN THE EDIT MODE FOR TYPEING IT IN.<br>THEN SAVE IT TO YOUR DISK? UNDER THE NAME OF "YOU"<br>RUN THE MAIN PROGRAM WITH EXTENDD BASIC CARTRAGE<br>A WOOD WILL HAVE A DI

THEM TOO.

WANT TO USE THIS AS A COPYER TOO ?<br>IF YES , THEN JUST ADD THIS LINE TO THE MAIN PROGRAM.

175 CALL LINK("WRITE", W, E, A\$, B\$)<br>I FOR GOT ANOTHER LINE ; 155 INPUT "WHAT DISK ARE YOU COPYING TO ":W

I'LL HAVE TO TRY IT MYSELF ON AN INITIATIZED DISK FOR COPYING S L O W . IT HAS WORKED IN THE PAST , IT'S YOURS IF YOU WANT IT . IT WORKS NOW !

WHAT DO YOU HAVE TO LOOSE. TRY IT. CHANGE IT ! USE IT. ENJOY IT !

NOW, WRITE A PROGRAM, WILL YA ! TONY

Chicago TI User's Group First Class Mail P.O. Box 578341 Chicago, Ii. 60657

Address Correction Requested

Notes from the Editor.

Another surprise this month. Irish green book and a new print style. Just doing some experimenting. I borrowed a printer to check out the type. We'll see what becomes of it.

Thanks to Tony and Rich for the nice type-in programs. The envelope addressing program was sent to me using the program to address the envelope. I must say it did a very nice job. Please take the time to type it in and check it out

I have another tid-bit from Ron Paswinski this month. Anyone out there using Multiplan on a hard drive? Do you want to but can't seem to make MP find your winchester drive? Here's a cure that will let you access files from a hard drive for a single session. Hit <sup>T</sup> for Transfer. THis will take you to a menu. Choose 0 for Options. Then hit CTRL-2. It will then say SETUP. Type in WDS# The # stands for your hard drive if using more then 1. To access drive <sup>1</sup> type WDS1 Please remember, DO NOT TYPE <sup>A</sup> PERIOD AFTER THE DRIVE #. If you want to access a certain directory, type WDS1.directory name (ex.. WDS1.MP) Thanks, Ron. These tid-bit are REALLY nice to know. Ron is using his NP on a 9640. But I'm sure this info will work for the TI too.

Please remember to check your address label this month. If the number after your member number is 89, this is your last issue till your dues are paid. (ex.. 138/89) Membership fees are always due in January. The fees this year are \$21.00. Overseas members please add \$3.00 to help cover the extra postage. (Or was that \$4.00?) You probably know better then I do.

LIBRARY ORDERS. I no longer have a P0 Box. The group now has it's own P0 Box for library orders. Please address all library orders to: Chicago TI User's Group Library P0 Box 641083 Chicago, Il. 60664-1083.